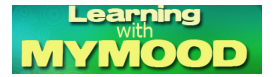

 *Mariella Proietta* è una docente di scuola secondaria di II grado ed ha avviato il progetto Le arning with Mymood

, consistente in una

.

piattaforma online per l'insegnamento e l'apprendimento della lingua inglese attraverso le n[uov](http://mymood.altervista.org/learning/)e [tecnologie](http://mymood.altervista.org/learning/)

{loadposition user7}

 Per poter visualizzare e condividere alcuni materiali specifici dovrete registrarvi ed accedere all'area riservata.

 Vi invito ad esplorare i vari menu ed in particolare quello orizzontale che trovate in alto in inglese e quello più strettamente relativo all'uso delle tecnologie nell'apprendimento linguistico. Potete trovare infatti informazioni, testi e suggerimenti su come utilizzare diverse risorse online nei processi di insegnamento/apprendimento in classe.

 "*Le sezioni Lang. & Techn. e Resources sono ad accesso libero mentre Learning English ,*

## *Let's test*

*e* 

## *My school*

permettono, per alcune parti, l'accesso solo agli utenti registrati. La sezione

## *Lang. & Techn.*

*indaga* sul contributo dato dalle nuove tecnologie all'apprendimento linguistico soprattutto nel *campo dell'acquisizione delle lingue straniere. La sezione* 

## *Resources*

presenta siti significativi per insegnare, apprendere ed esercitare la lingua inglese. Fra le *sezioni ad accesso riservato, la sezione*

 *'Learning English' presenta attività e testi a livello diverso con contenuti vari per insegnare ed apprendere la lingua inglese, la sezione Let's test introduce dei test sulle attività svolte, la sezione My school*

Learning with Mymood: insegnare ed apprendere la lingua inglese attraverso le nuove tecnologie

Scritto da Administrator Venerdì 24 Ottobre 2014 16:47

presenta ill syllabus di una scuola secondaria superiore (tecnico) ed alcuni lavoril elaborati con e dagli alunni. L'accesso all'area riservata del sito avviene<sup>n</sup> tramite registrazione e consente di visualizzare e condividere materiale<sup>n</sup> più specifico evitando di pubblicare in rete contenuti, come ad esempio *il lavori degli alunni, che invece possono rimanere riservati* ".

{jcomments on}

{loadposition user6}